## Introduction au DevOps

# Bonjour !

#### **Guillaume Leroy**

Intégrateur pro.guillaume.leroy@gmail.com @gleroypro

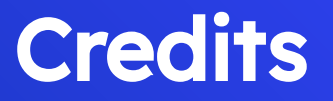

#### Cours réalisé avec Damien Pacaud, responsable de l'infrastructure chez Teads

## 1. **Historique**

Il était une fois dans une galaxie lointaine, très lointaine...

#### Avant

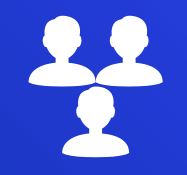

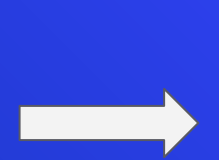

Analystes programmeurs Administrateurs système

 $\frac{22}{2}$ 

#### Analystes programmeurs

- **Fonctionnalités**
- ⬡ Vélocités
- ⬡ Nouveautés technologiques

#### Administrateurs système

- ⬡ Stabilité (on parle de *uptime*)
- **Scalabilité**
- ⬡ Capacité à réparer rapidement (MTTR)
- Maîtriser le changement
- Mesurer les impacts

#### Problèmes

Mauvaise communication ⬡ *Chez moi ça marche!* ⬡ Moins de responsabilité chez un programmeur

## 

#### Manifeste Agile

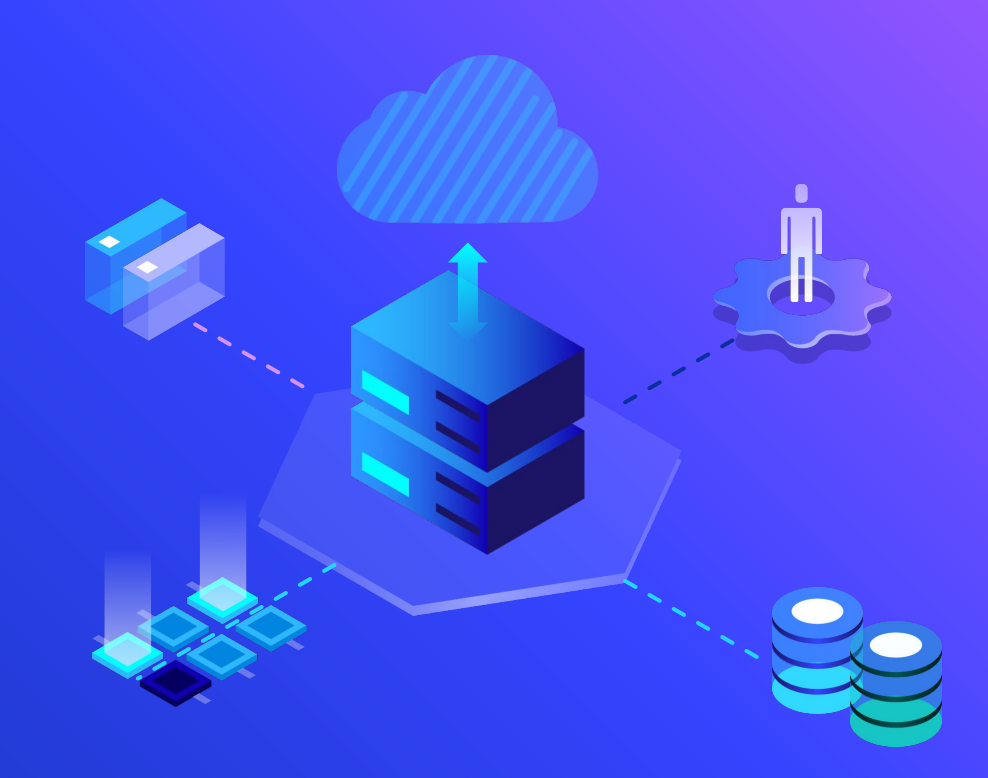

**"** Nous découvrons de meilleures approches du développement logiciel en le pratiquant et en aidant les autres à le pratiquer

#### Cycle de vie d'un projet

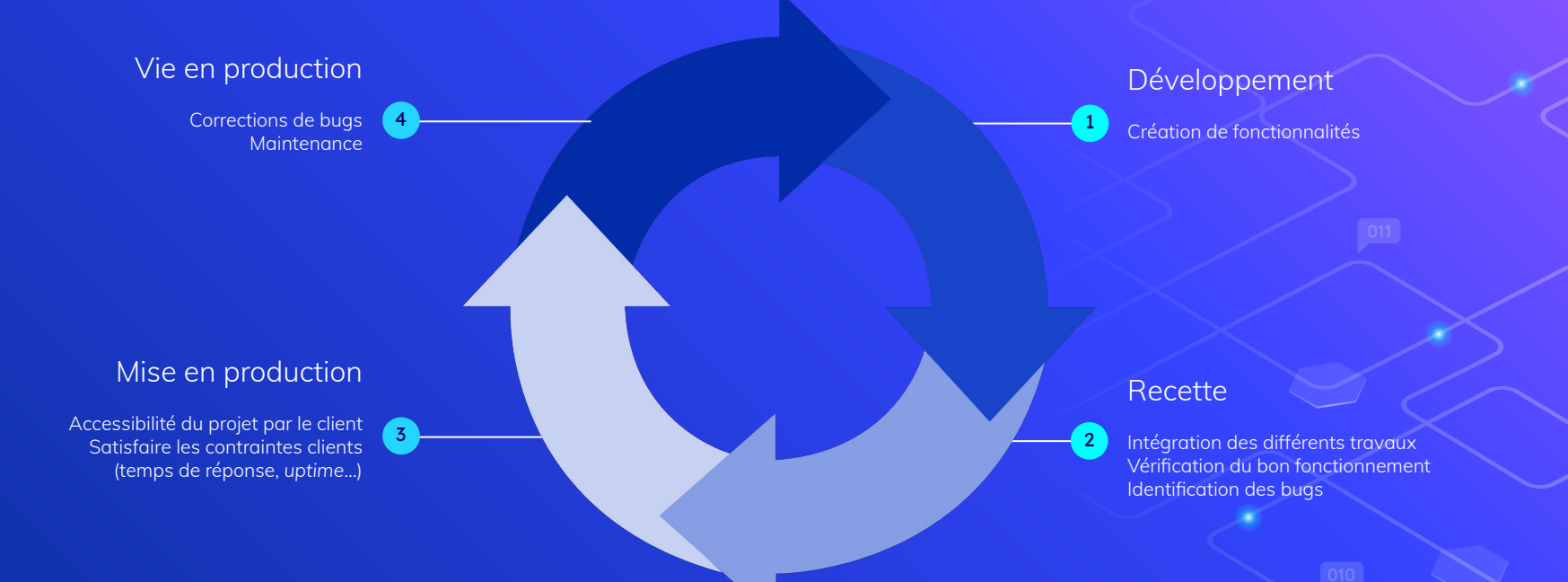

#### Et techniquement parlant ?

- Plus de tests automatisés !
- Démocratisation de l'intégration continue
- ⬡ Faciliter le déploiement des applications

#### Et humainement parlant ?

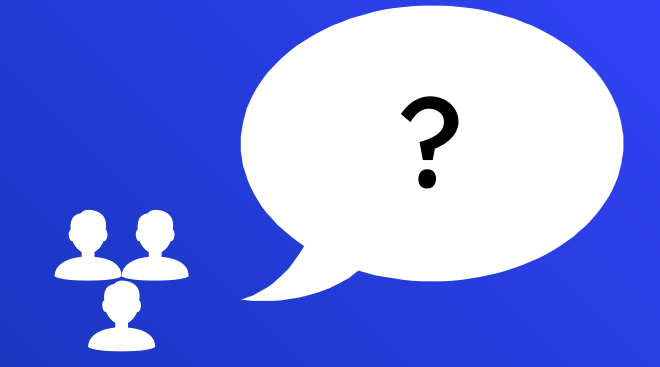

Administrateurs système

## 2009

#### Velocity Conf 09 (1)

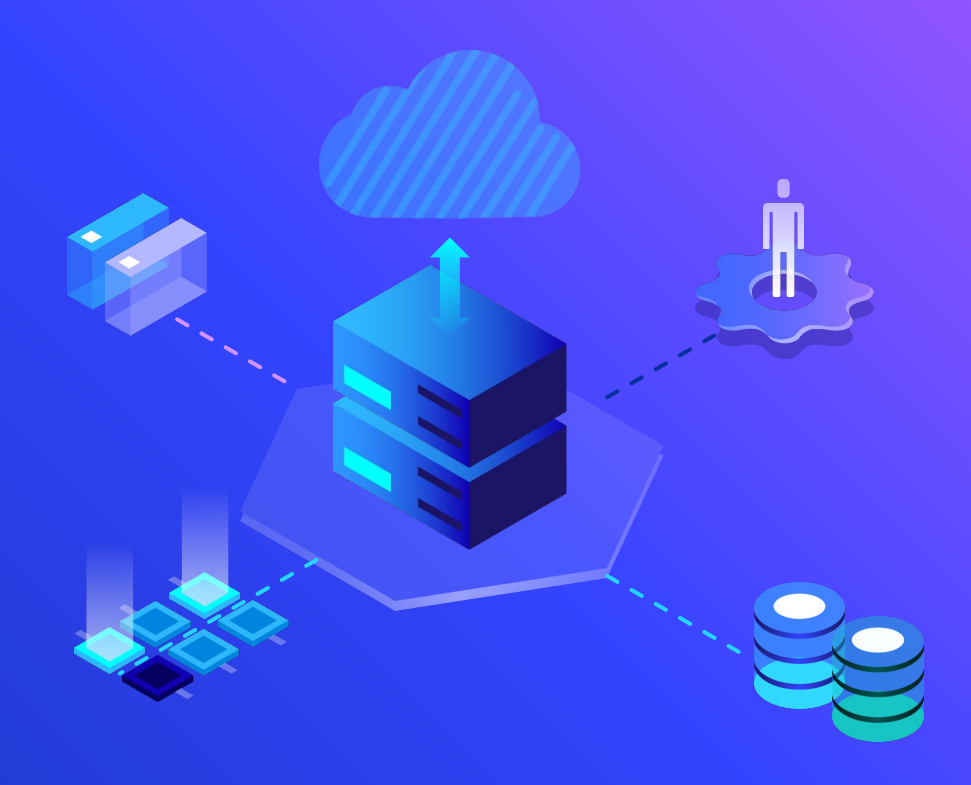

### 2. DevOps mindset

S

Culture du DevOps

<sup>44</sup> Culture **Automation** Measurement **Sharing** 

#### **Culture**

⬡ Casser les murs entre les équipes Accepter le changement **Transparence** 

#### **Automation**

Automate all the things!  $\bigcirc$ One-click build One-click deploy  $\bigcirc$ 

#### **Measurement**

Monitor all the things!  $\bigcirc$ Ce qui ne peut être mesuré n'existe pas **Distribution** 

#### **Sharing**

O Le code  $\circlearrowright$  Les outils O Les connaissances

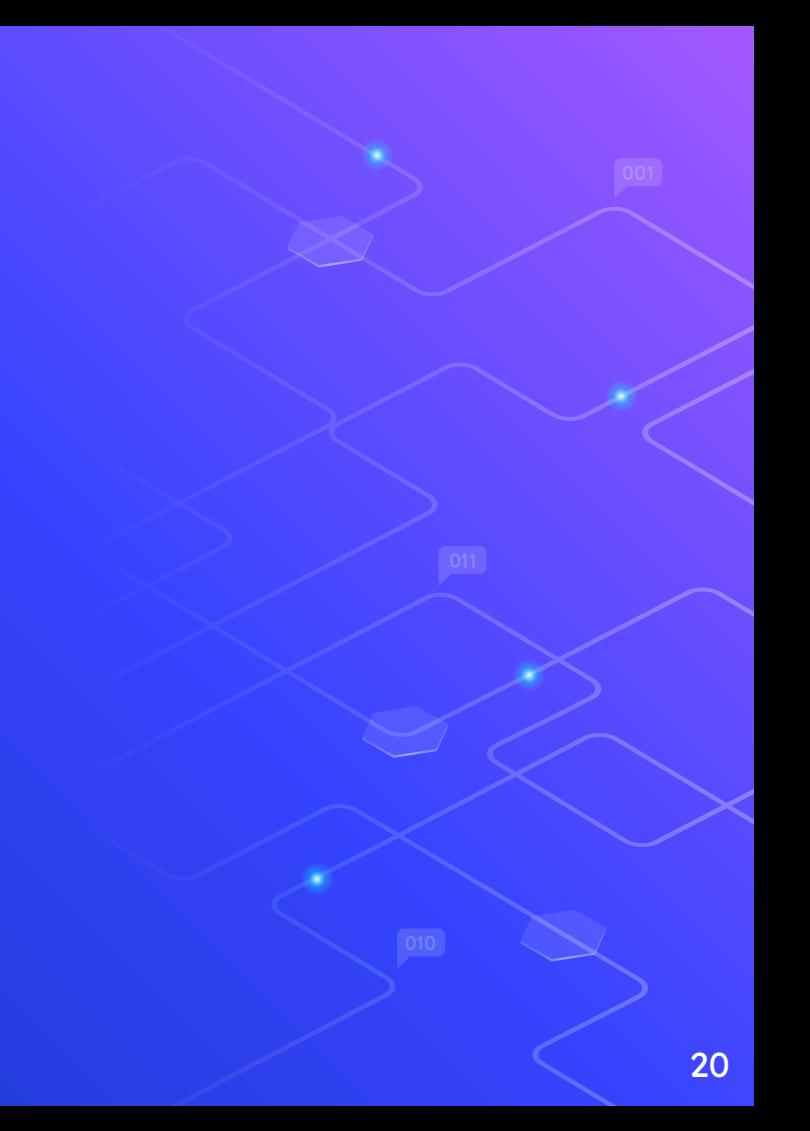

#### DevOps Loop

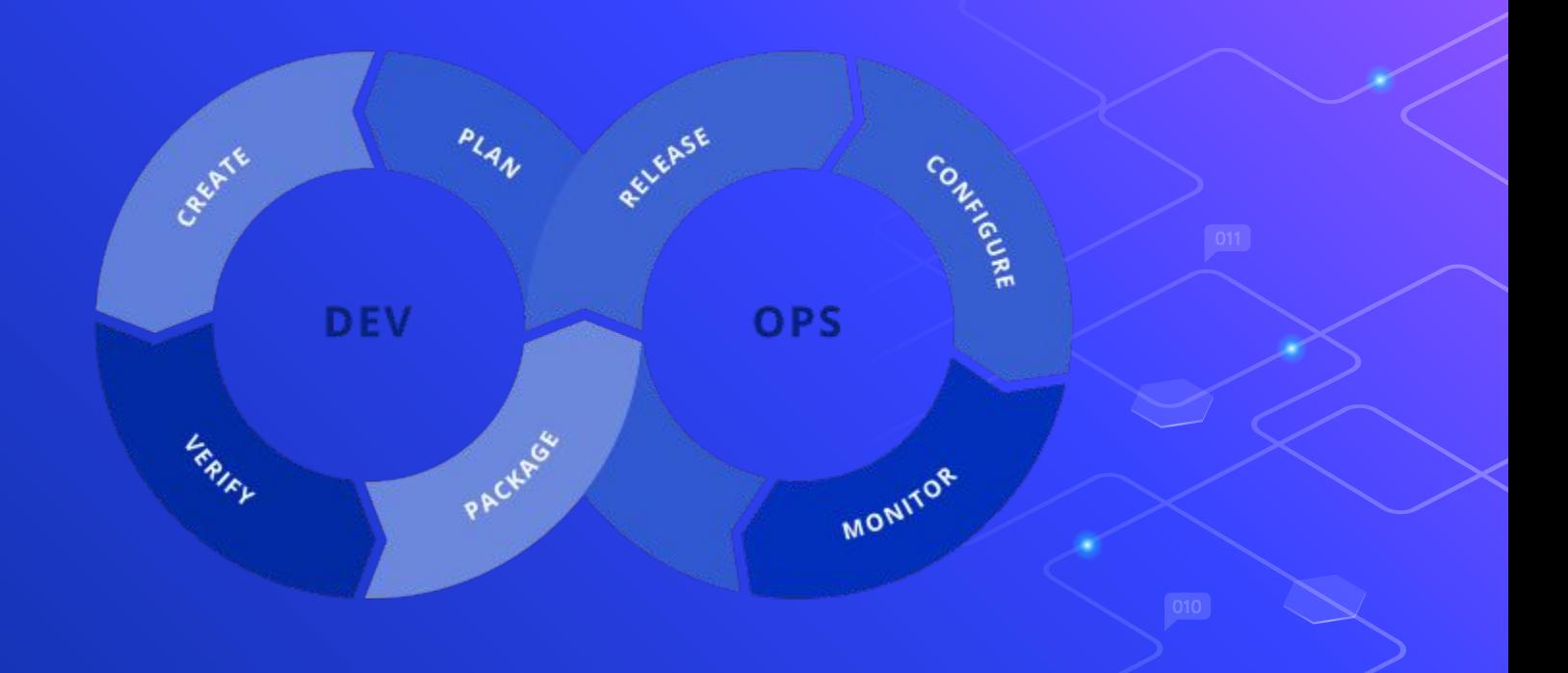

# 3.<br>Les outils

Cloud, conteneurisation, laC...

 $\bm{\mathcal{S}}$ 

## Docker

#### Conteneurisation

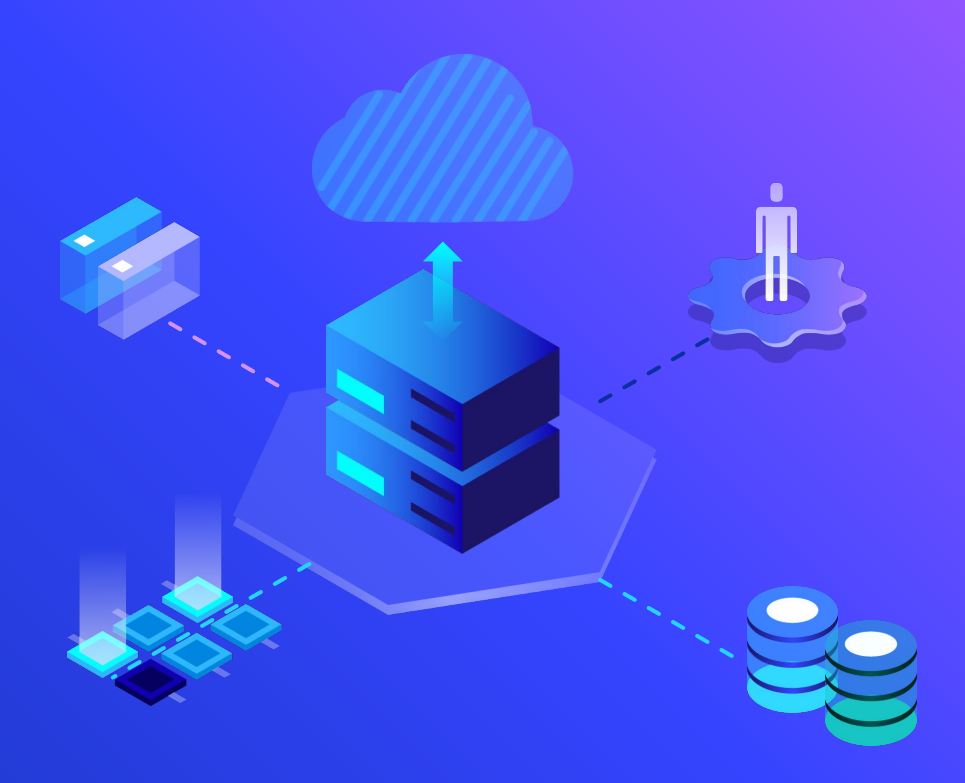

#### Conteneur

O Virtualization au niveau de l'OS Isolation des accès et des ressources d'un processus O Chroot / CGroup / Namespace

#### **Docker**

A facilité la création de conteneur O Facilite la création d'environnement

#### Architecture

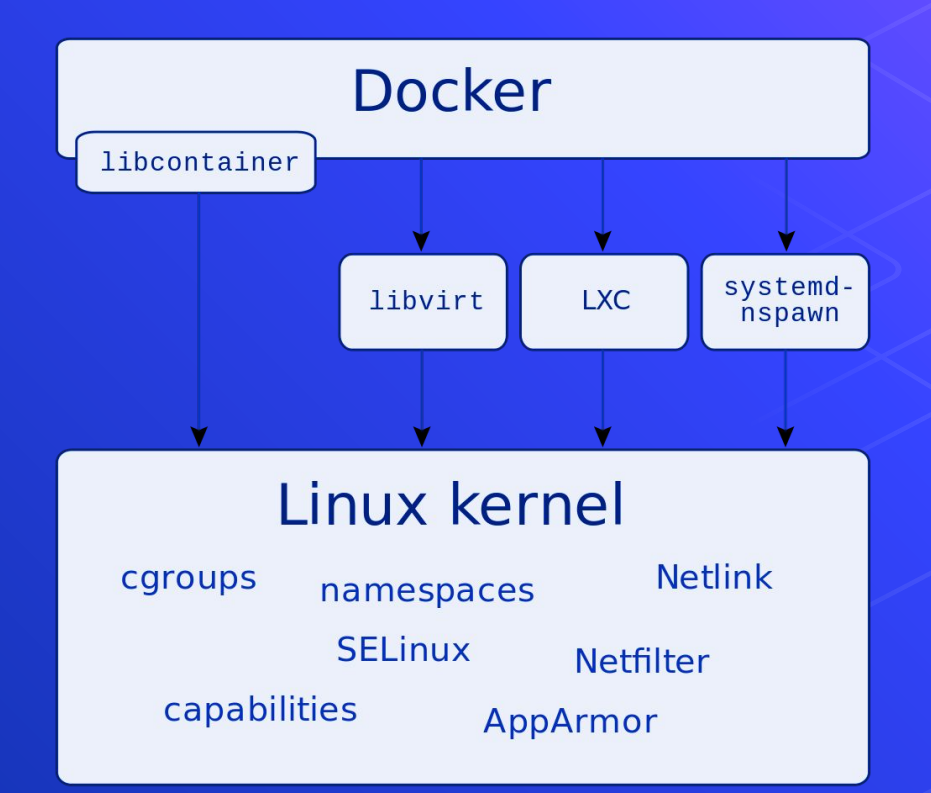

#### **Concept**

- Image  $\bigcirc$ O Conteneur Réseau  $\bigcirc$
- Volume  $\bigcirc$

#### **Orchestration**

⬡ Management du cycle de vie des conteneurs

⬡ Partage des ressources d'un cluster

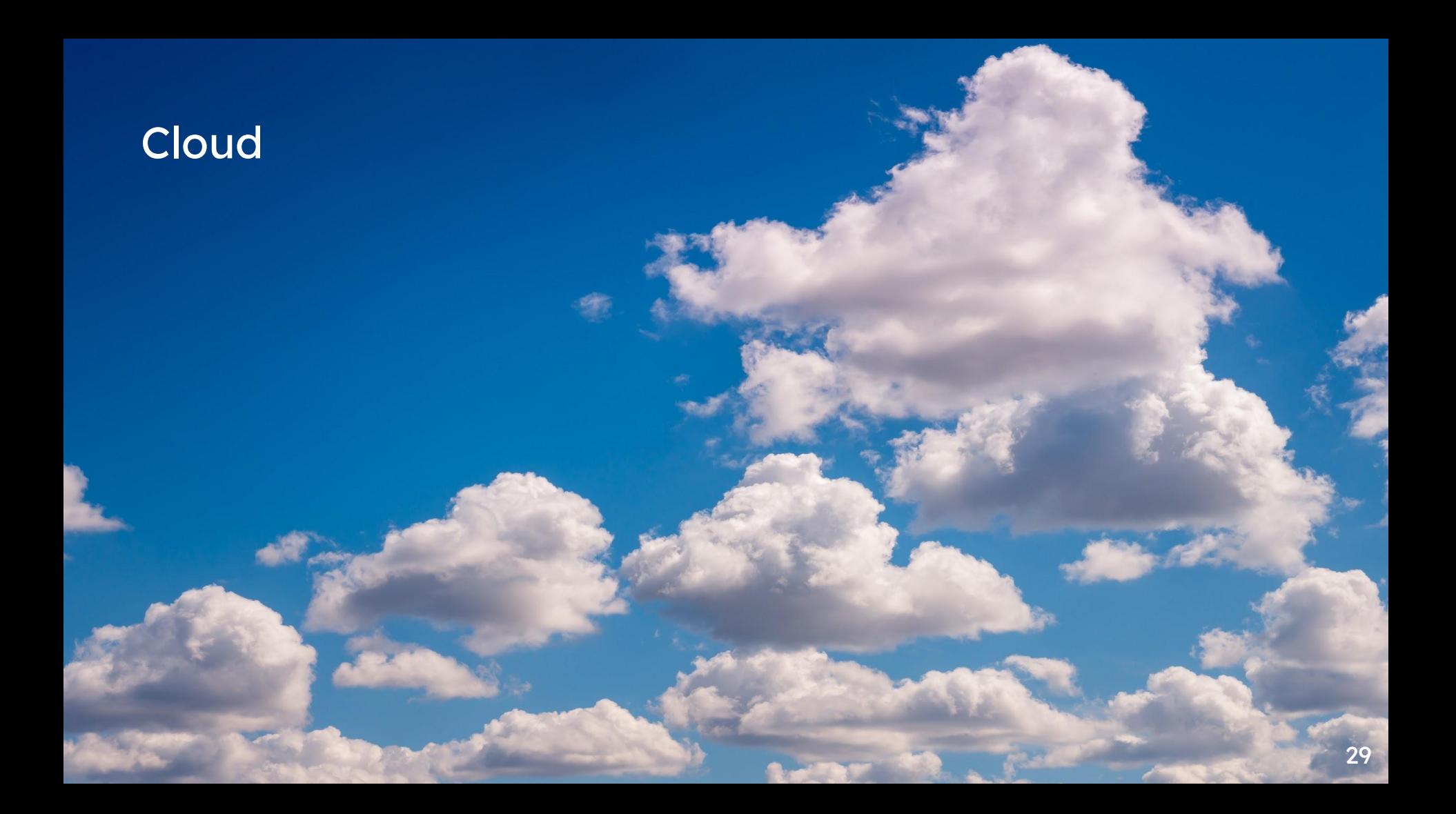

#### Solutions

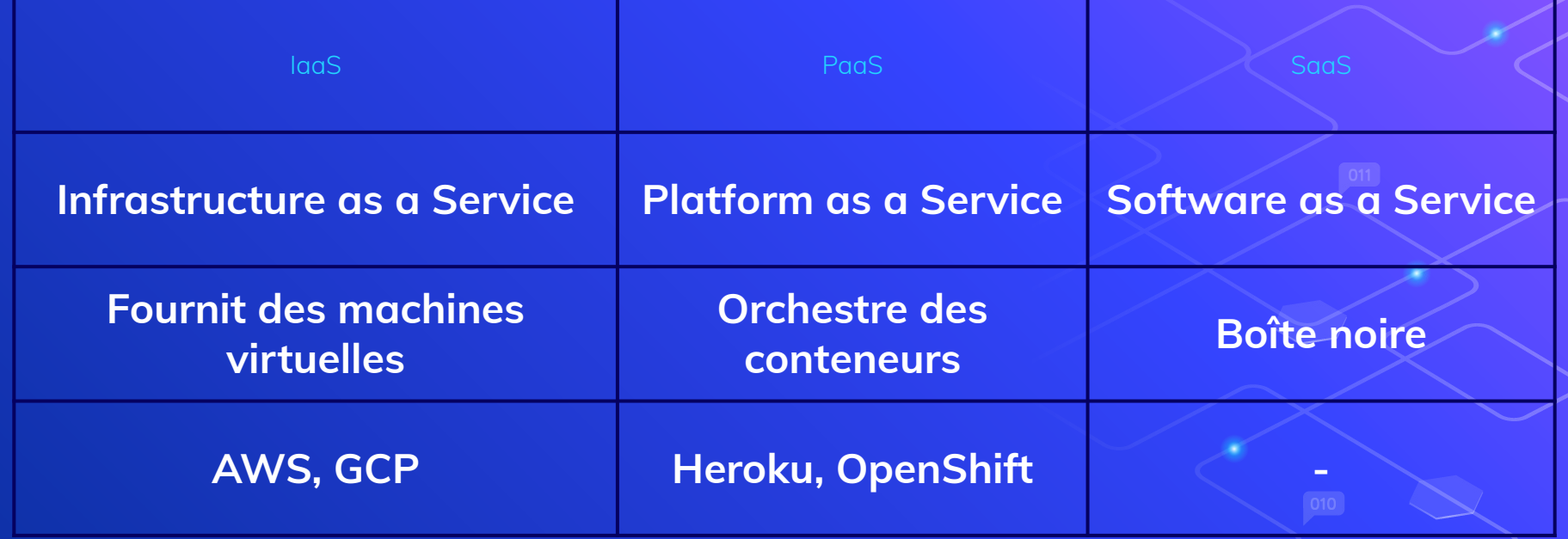

## Régions

 $\hat{\mathcal{F}}$ 

#### VPC

⬡ Réseau privé virtuel ⬡ Un VPC par région ⬡ Un sous réseau par zone

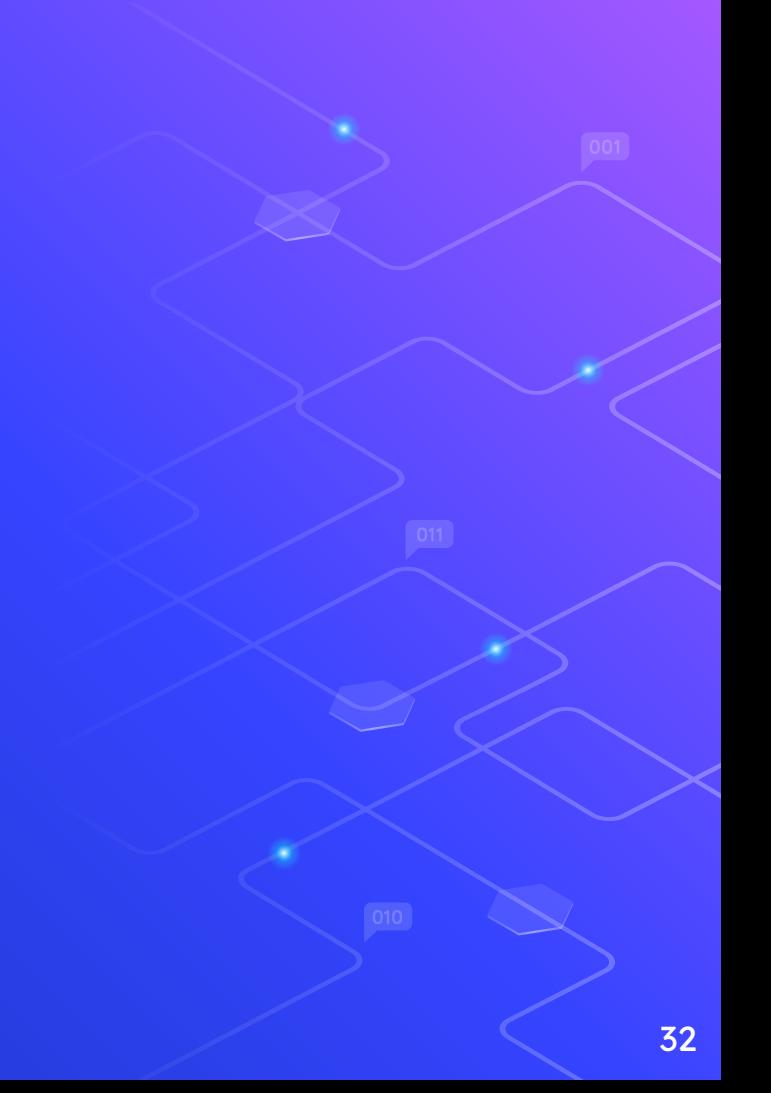

#### **Instance**

⬡ Configuration de l'OS ⬡ Configuration des resources

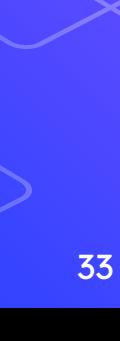

#### **Load Balancer**

- O Composant managé Équilibre le trafic entre plusieurs instances
- Ajoute / retire des instances de manière autonome en fonction du trafic

## Élasticité

Groupe d'instances  $\bigcirc$ Ajuste le nombre d'instance Condition de mise à l'échelle configurable

#### Object storage

⬡ Espace de stockage infini ⬡ Temps d'accès *très* lents

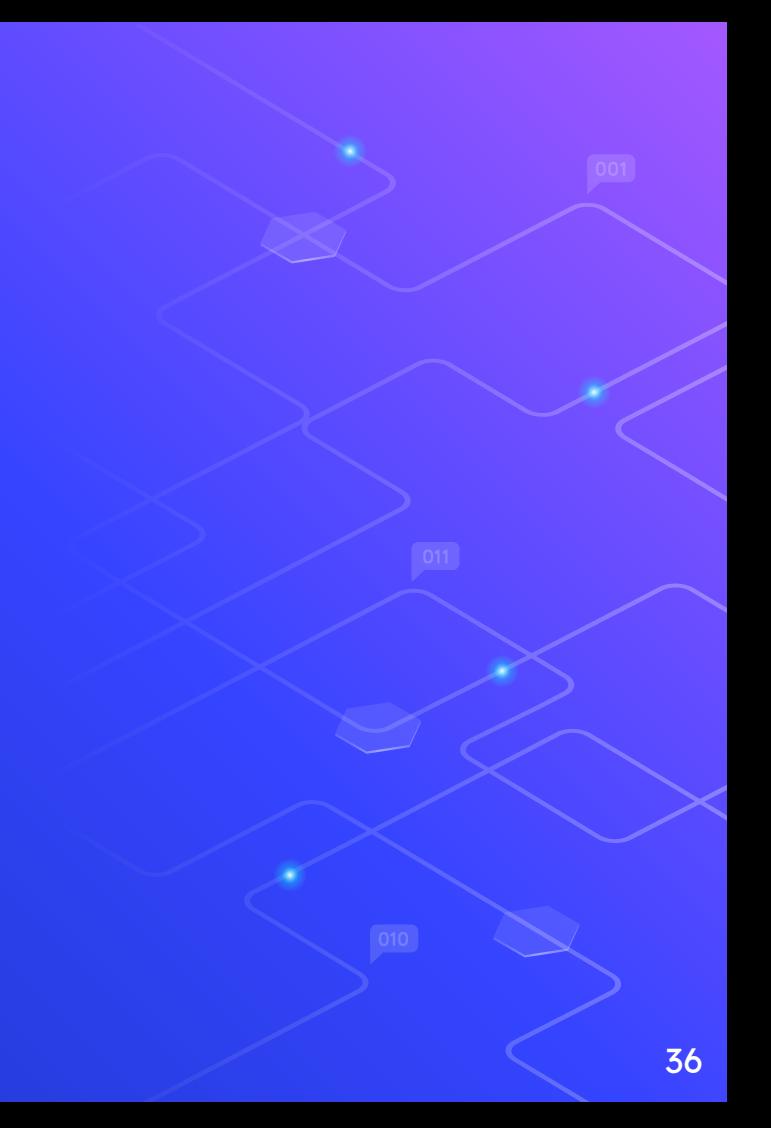

#### Base de données

⬡ Configuration du SGBD ⬡ Haute disponibilité

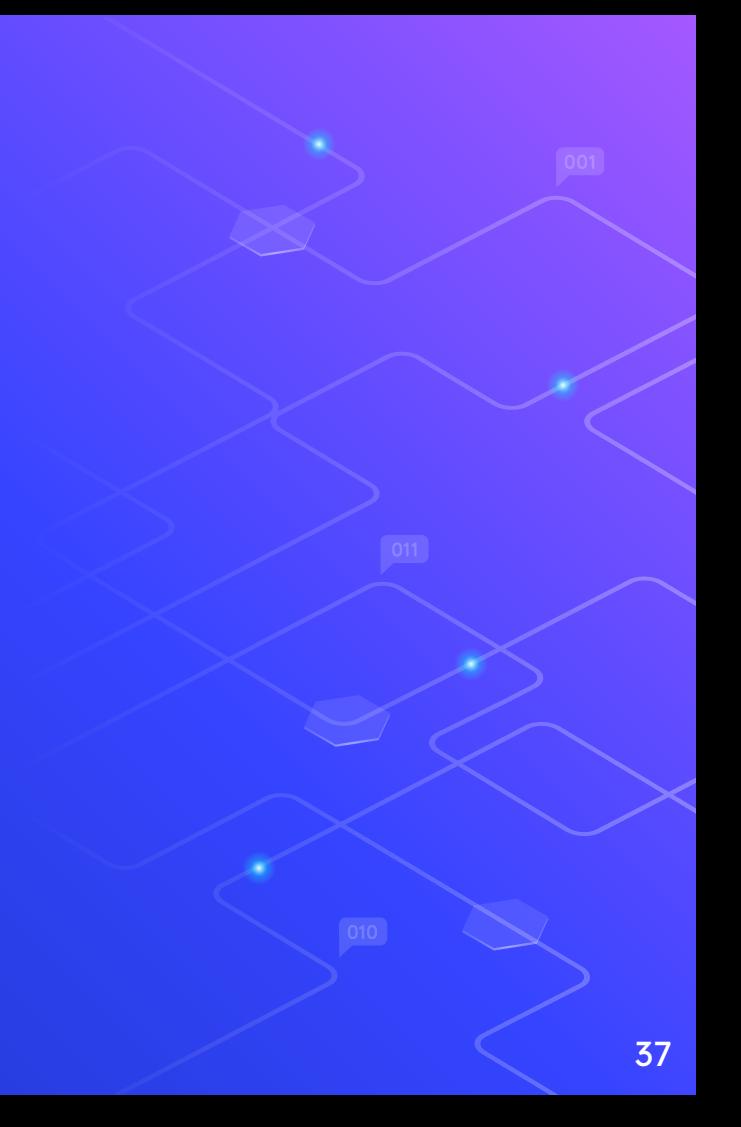

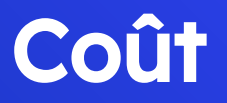

On paye ce que l'on consomme  $\bigcirc$ O Assez complexe O Vérifier régulièrement les factures

## IaC

#### Infrastructure as Code

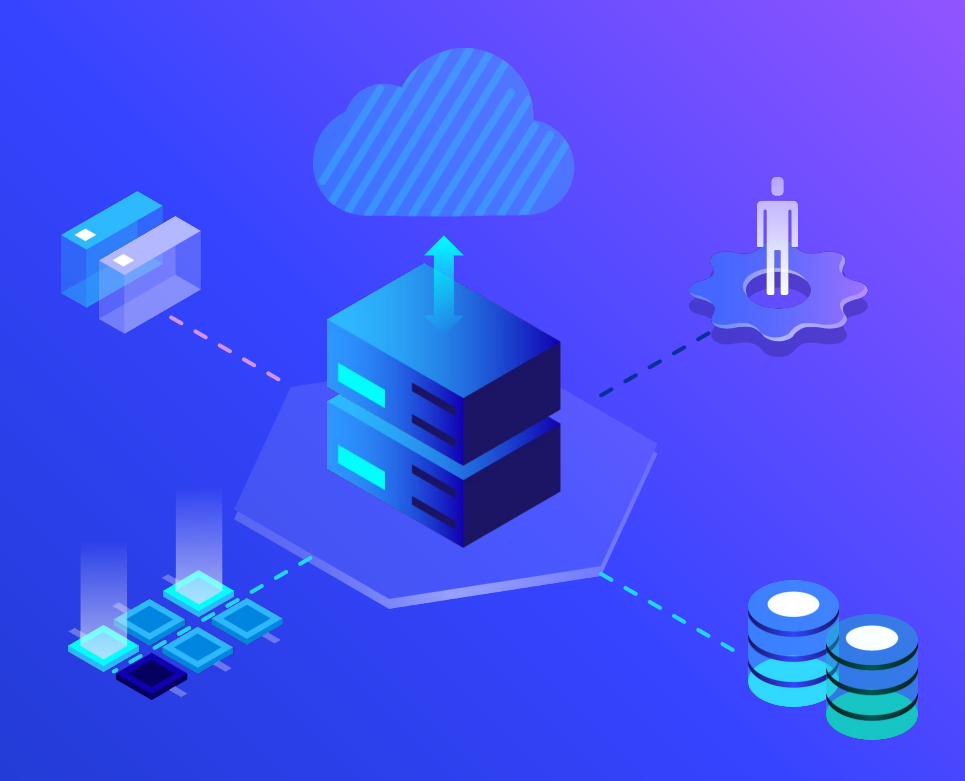

#### IaC

⬡ Décrire une infrastructure dans du code ⬡ Automatisation ⬡ Reproductibilité ⬡ Versionable **Relecture Documentation** 

#### **Choix**

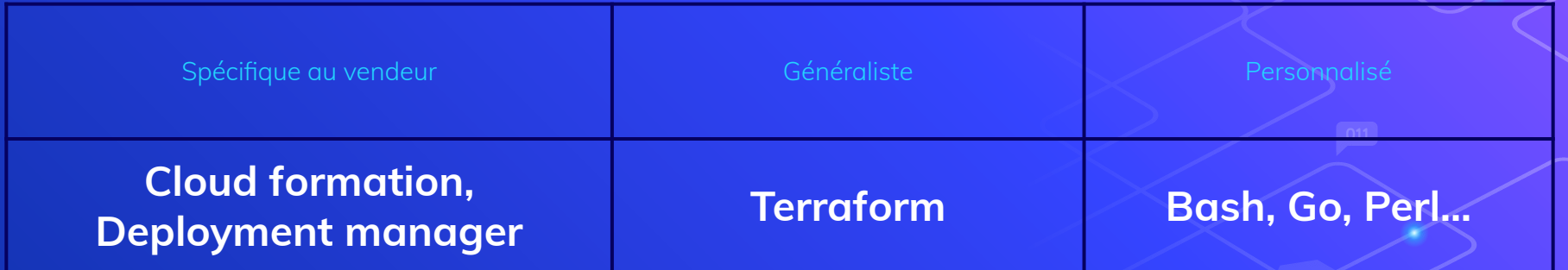

#### 4. L'automatisation CI/CD

 $\mathcal{S}_{\mathcal{S}}$ 

CI

#### Continuous Integration

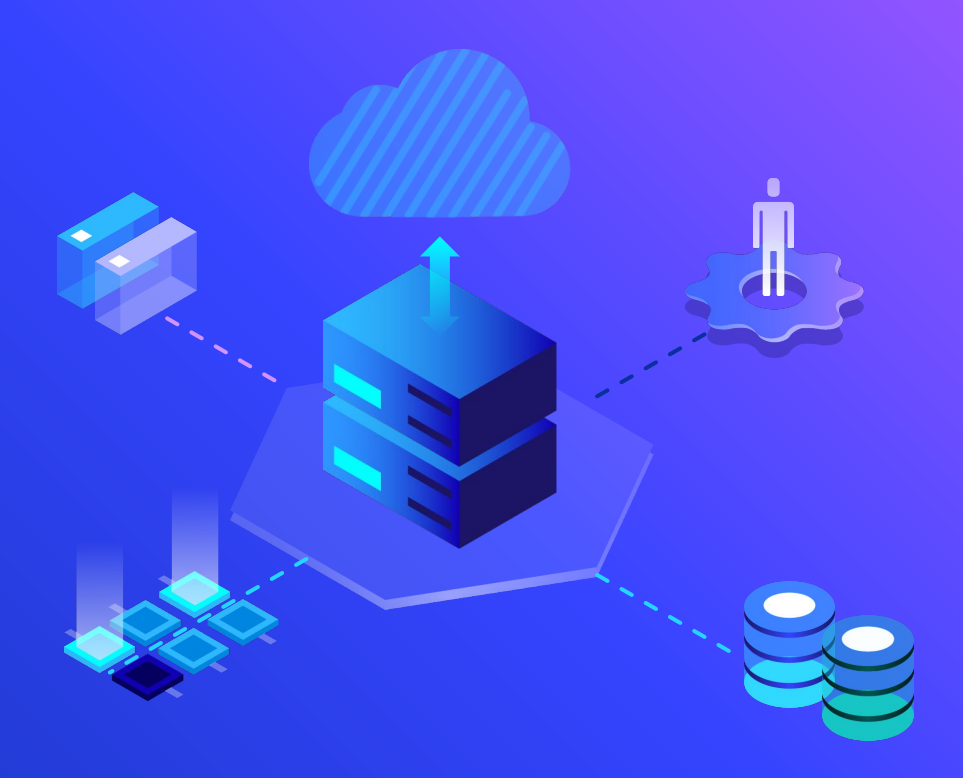

### Intégration...

⬡ Mettre en commun les différents travaux des développeurs ⬡ S'assurer de la bonne exécution du build et des tests

#### … continue

- ⬡ Automatiser l'exécution du build et des tests
- ⬡ Réaliser cette opération à chaque changement apporté au code

#### **Objectifs**

⬡ Réduire les impacts des bugs ⬡ Améliorer la qualité et la quantité des tests

⬡ Augmenter la fréquence des releases Réduire les risques

#### **CD: Continuous Deployment**

Déploiement automatisé  $\bigcirc$ Éviter les arrêts de service Automatisation des rollbacks si une erreur survient

#### Stratégies de déploiement

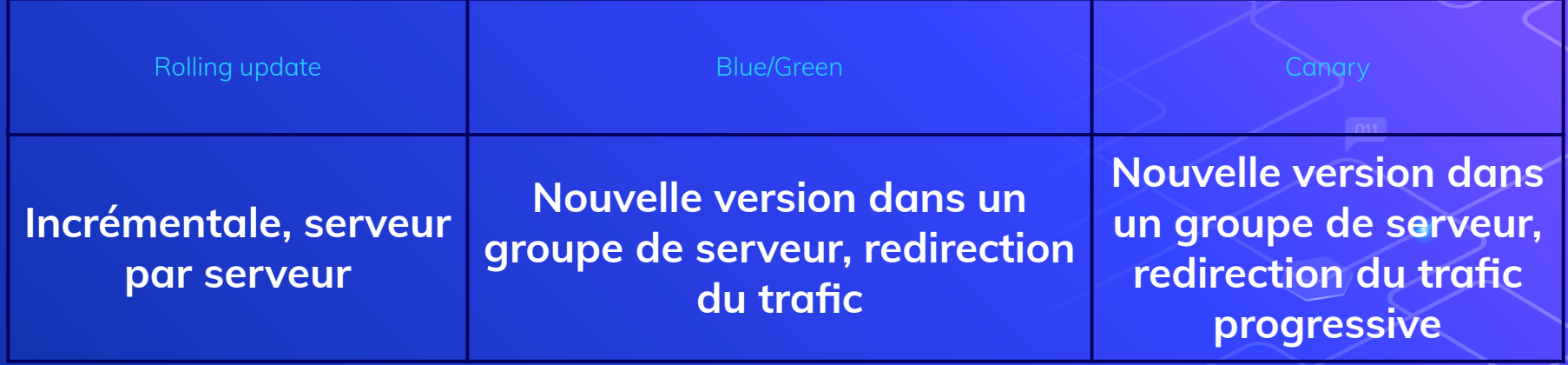

#### **Objectifs**

⬡ Limiter les impacts ⬡ Rendre les mises en production anecdotique ⬡ Réduire le *time to market* d'une fonctionnalité

#### Exemple de pipeline

- **Build**
- **Exécution des tests unitaires**
- **Conteneurisation**
- Lancement d'un conteneur dans un environnement
- ⬡ Exécution des tests d'intégration

#### Exemple de pipeline

- Exécution des tests de non régression
- **Release**
- ⬡ Déploiement sur le serveur de recette
- Déploiement sur le serveur de préproduction
- ⬡ Déploiement en production

#### Liste non exhaustive d'outils

- $\circ$  Jenkins
- ⬡ GitLab CI
- **Travis**
- ⬡ GitHub Actions

 $\bigcirc$  ...

#### 5. Provisionnement

Z

Un peu d'admin sys'

#### Définition

 $\circ$  Installation des logiciels ⬡ Configuration ⬡ Mise à disposition

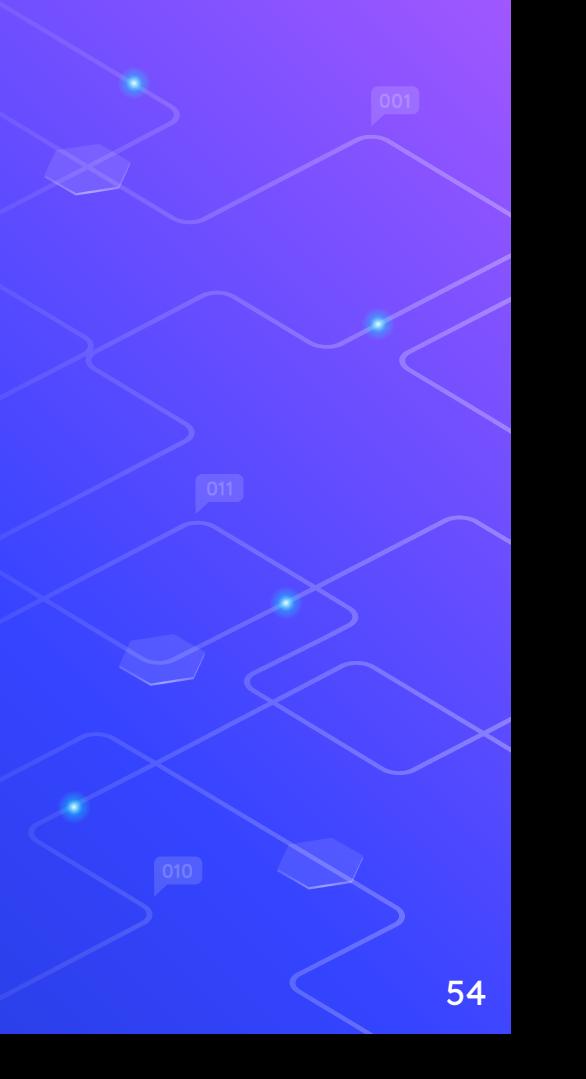

#### **Manuel**

- ⬡ Risque d'erreurs
- Non uniforme sur toutes les machines
- ⬡ Pas de documentation
- ⬡ Ne passe pas la mise à l'échelle

#### Outils de provisionnement

Deux types : avec et sans agent ⬡ Deux manières : *pull* et *push* ⬡ Deux philosophies : descriptif et déclaratif

#### Quelques outils...

- Salt  $\bigcirc$
- Puppet
- Ansible  $\bigcirc$

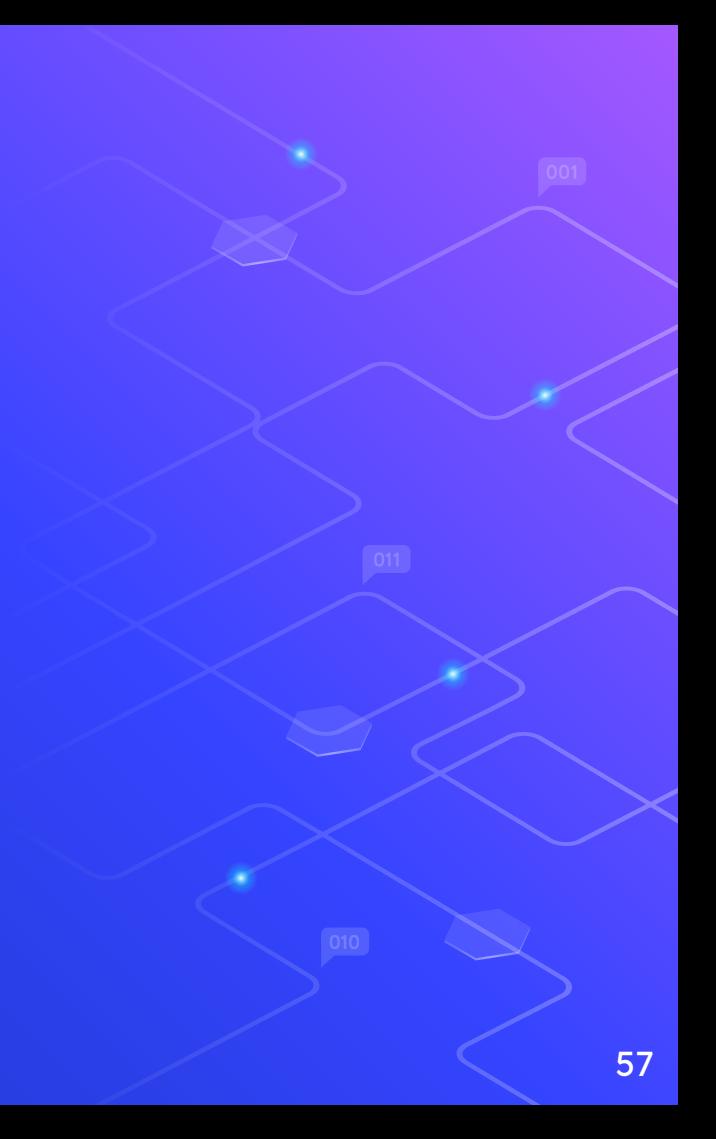

### 5. **Monitoring**

S'assurer qu'un service en production reste en production

### **Monitoring**

Métriques Logs  $\bigcirc$ Dataviz  $\bigcirc$ 

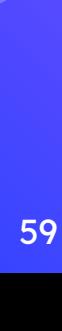

### **Monitoring**

⬡ Système & réseau ⬡ Logs applicatif **Dataviz** 

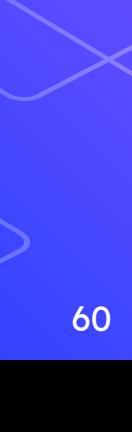

#### **Alerting**

Passage d'un seuil  $\bigcirc$ Différents niveaux d'alertes Email, Slack...

#### Base de données temporelle

- ⬡ Modèle de données basé sur le temps
- Temps-valide
- Temps-transaction
- ⬡ Donnée bi-temporelle

#### Quelques outils

- O Elasticsearch Logstash Kibana (ELK)
- O Prometheus
- Nagios
- Grafana

6.<br>Futur Nom de Zeus...  $\mathcal{S}% _{M_{1},M_{2}}^{\alpha,\beta}(\varepsilon)$ 

#### **Serverless**

⬡ Pas de déploiement ⬡ Juste du code ⬡ Contraintes sur les resources fortes

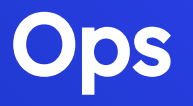

⬡ Développement d'outils ⬡ Partage des responsabilités

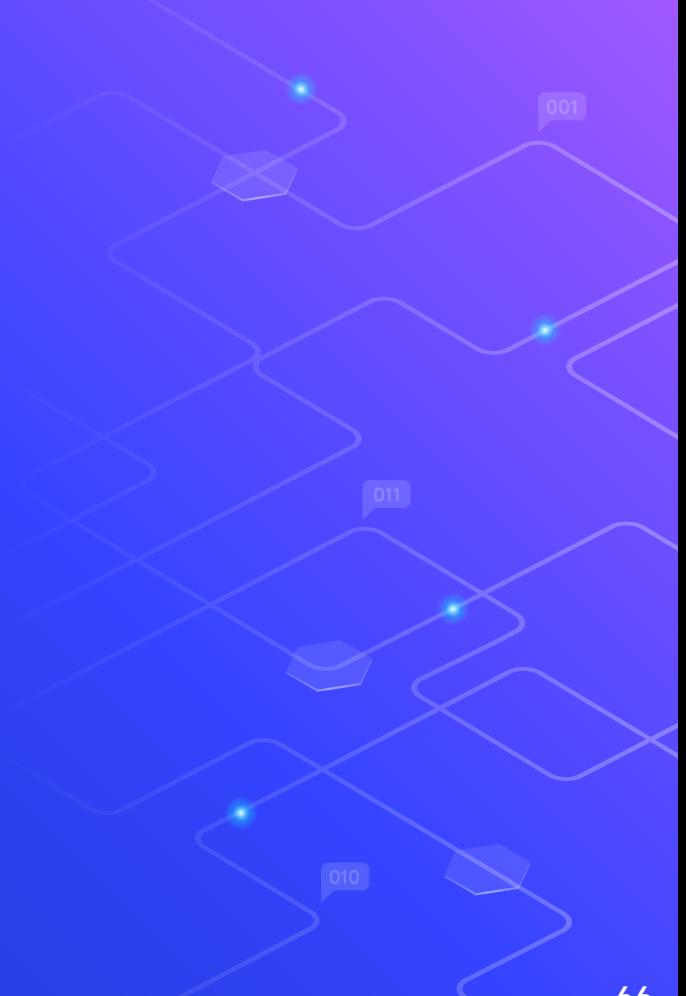

# Merci à tous !

**Des questions ?**

Par mail : [pro.guillaume.leroy@gmail.com](mailto:pro.guillaume.leroy@gmail.com)